# **1Z0-1066-22Q&As**

Oracle Planning and Collaboration Cloud 2022 Implementation Professional

## **Pass Oracle 1Z0-1066-22 Exam with 100% Guarantee**

Free Download Real Questions & Answers **PDF** and **VCE** file from:

**https://www.leads4pass.com/1z0-1066-22.html**

### 100% Passing Guarantee 100% Money Back Assurance

Following Questions and Answers are all new published by Oracle Official Exam Center

**Colonization** Download After Purchase

- **@ 100% Money Back Guarantee**
- **63 365 Days Free Update**

**Leads4Pass** 

800,000+ Satisfied Customers

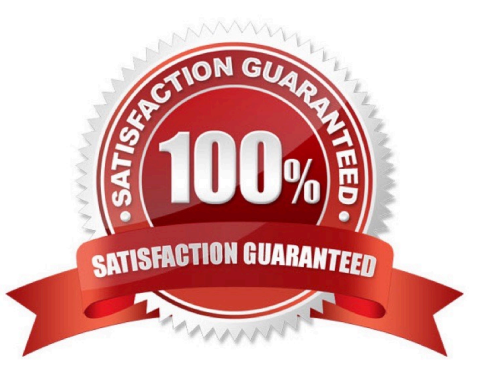

## **Leads4Pass**

#### **QUESTION 1**

On the plan page layout that you created, you have several graphs showing the status of the plans and the business. You see a concern in an area and you want to see the data behind it. What navigation should you use to see this data?

A. You cannot see it from the plan landing page, and you will need to search for the data.

B. On the table in question, go to View > Show table.

C. You cannot see it on the plan outputs, and you will need to create a new table with the information.

D. Go to Actions > View Data on the graph in question.

E. You cannot see it on the plan outputs, so you need to go into Planning Analytics and re- search the data.

Correct Answer: A

#### **QUESTION 2**

You are a demand planner and you want to generate forecast for all laptop and desktop products in the US business unit. You are using standard enterprise and product hierarchy. You have created a demand plan and now you must define plan scope.

Identify three valid steps. (Choose three.)

A. For plan parameters, select forecasting calendar as Gregorian and time level as week.

B. For forecasting items, select hierarchy as product, level as category level 1, and laptop and desktop categories as level members.

C. For plan parameters, select forecasting calendar as Gregorian and time level as month.

D. For plan organizations, select hierarchy as enterprise, level as country, and US as level member.

E. For forecasting items, select hierarchy as product, level as product, and all laptop and desktop products as level members.

F. For plan organizations, select hierarchy as enterprise, level as business unit, and US and level member.

Correct Answer: ABD

#### **QUESTION 3**

You ran a demand plan with the data refresh option "Do not refresh with current data." Identify two true statements. (Choose two.)

A. Shipments history data will not be modified.

B. Forecasting engine will run without advancing the plan date.

- C. Shipments forecast data will not be modified.
- D. Forecasting engine will not run.

**Leads4Pass** 

E. Shipments history data will be updated.

Correct Answer: AB

#### **QUESTION 4**

You ran a demand plan and you are reviewing the shipments forecast value measure. It is always zero for a particular item. Identify the root cause of this problem.

A. In planning measures catalog, shipment forecast value measure is not enabled at item and organization level.

B. In plan parameters, Item List Price marked as primary does not have price defined for the particular item.

C. In plan parameters, shipment forecast value measure expression is not defined.

D. In planning measures catalog, shipment forecast measure is not enabled at item and organization level.

#### Correct Answer: A

#### **QUESTION 5**

As the planner, you have made some changes to a few of the specifications for items in your simulation sets. You would like to run one of your existing Demand and Supply Plans that contains this simulation set to see how these changes impact the plan.

Which option shows the steps you must complete in order to ensure that when you run your existing Demand and Supply plan, it contains your changes to the simulation set?

A. When the Demand and Supply Plan is run, verify that \\'Recalculate Safety Stock\\' is selected in the Details section.

B. You are only able to update one item attribute at a time. Since you have changed multiple attributes, you will be unable to update and run this plan.

C. When the Demand and Supply Plan is run, verify that \\'Refresh with current data\\' is selected in the Details section.

D. No additional steps are necessary. Any plans that contain your simulation set will automatically be updated with the changes.

Correct Answer: C

[Latest 1Z0-1066-22 Dumps](https://www.leads4pass.com/1z0-1066-22.html) [1Z0-1066-22 PDF Dumps](https://www.leads4pass.com/1z0-1066-22.html) [1Z0-1066-22 Exam](https://www.leads4pass.com/1z0-1066-22.html)

**[Questions](https://www.leads4pass.com/1z0-1066-22.html)**